#### 10 Planets (2 sets) Used in Tarot Spread

I release these images to the community to use as you wish, provided that "Michael Erlewine" is listed in the credits of use. This is a PDF file. It is easy to strip out the individual card images with Acrobat Pro, using TOOLS, EXPORT PDF, a menu should appear, where you can select IMAGES, and then .JPG. Export them to a folder and use them as you wish.

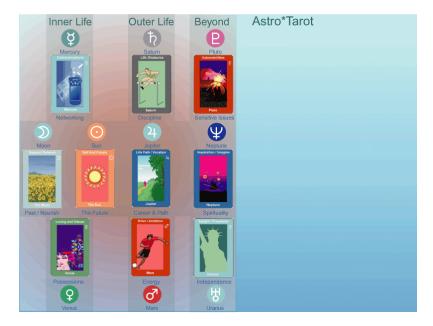

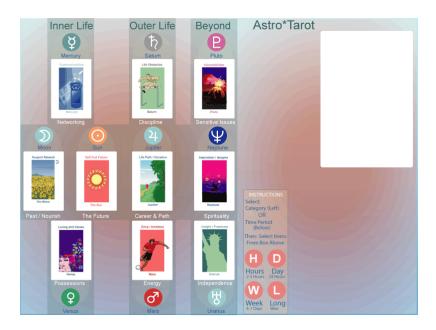

## Support Network

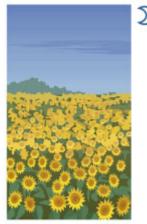

The Moon

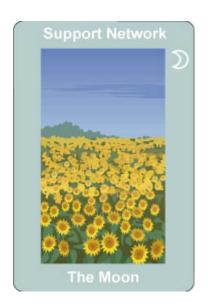

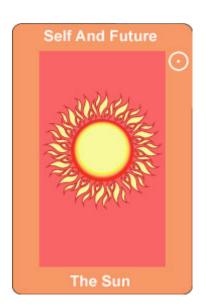

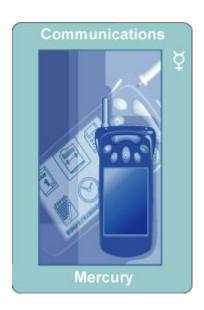

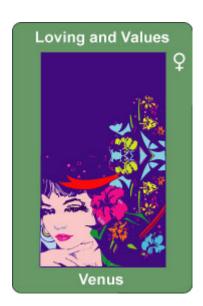

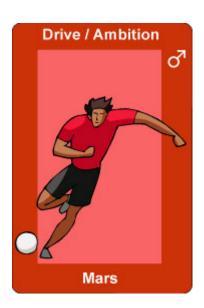

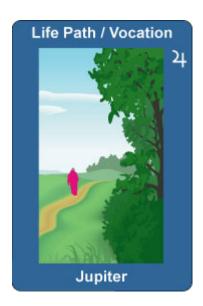

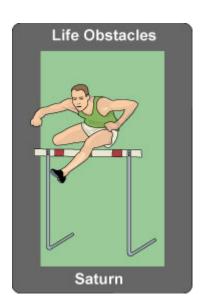

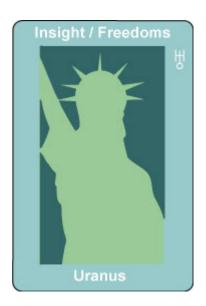

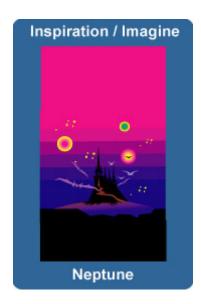

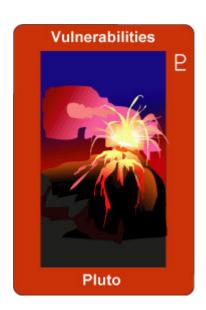

### Support Network

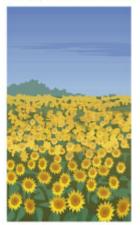

The Moon

### Self And Future

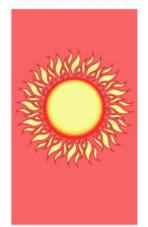

The Sun

### Communications

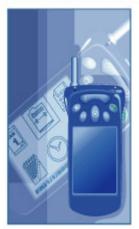

Mercury

## Loving and Values

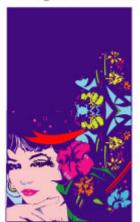

Venus

### Drive / Ambition

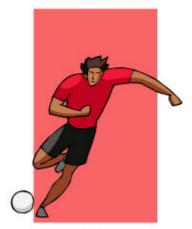

Mars

### Life Path / Vocation

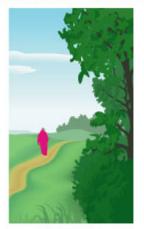

Jupiter

### Life Obstacles

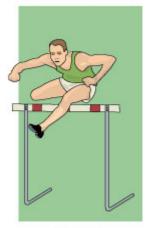

Saturn

Insight / Freedoms

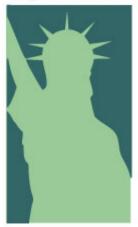

Uranus

# Inspiration / Imagine

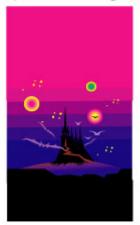

Neptune

### Vulnerabilities

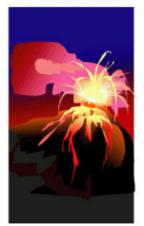

Pluto